# **Redmine - Feature #6605**

# **Provide simple way of hiding completed versions from a gantt chart**

2010-10-07 23:39 - Garry Fallon

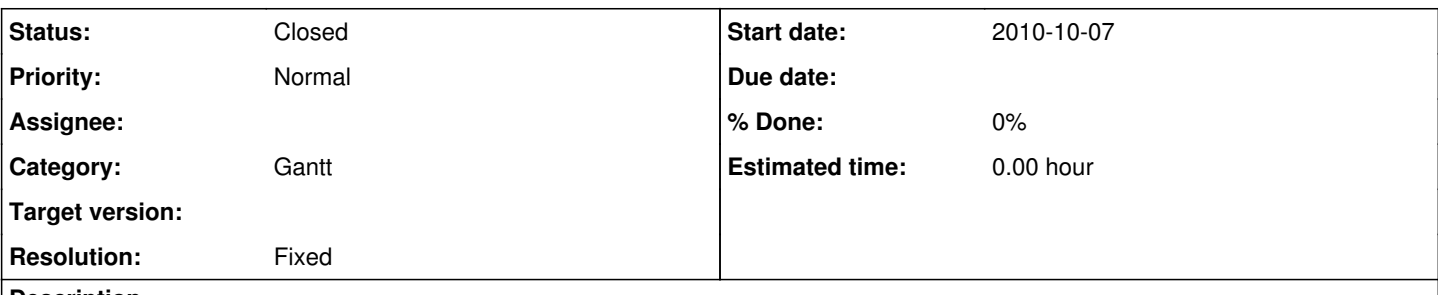

#### **Description**

Following some testing of the new Gantt chart implementation (Feature  $#6276$ ), it would be really nice to provide a simple mechanism for not showing completed/closed versions on the gantt chart. Currently, if you have a large number of closed version then these show up on the gantt chart as a single line but add little value to the viewer. Further, it is not currently possible to filter them out if you have sub-projects (since the 'target version' filter is not available).

A good option might be to go along the same route as the roadmap view, not displaying closed versions by default and provide a check box to show them if required.

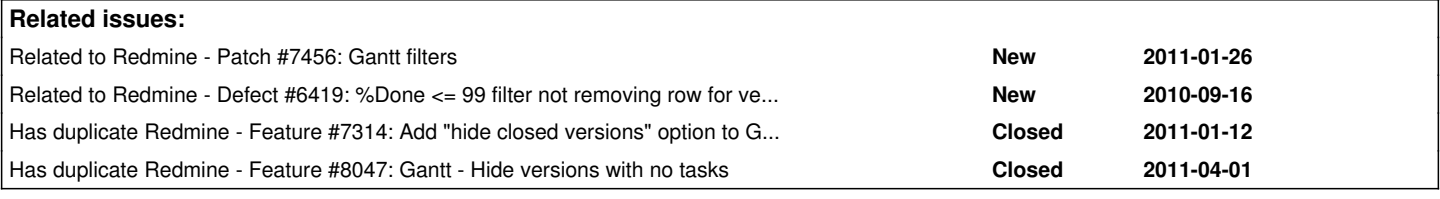

#### **History**

### **#1 - 2010-10-21 18:50 - Simo Pylvas**

Can 'status' -filter be used for this? It is already there by default and if only "open" items are shown, then closed version should be hidden as well.

#### **#2 - 2010-10-21 20:06 - Garry Fallon**

Simo Pylvas wrote:

Can 'status' -filter be used for this? It is already there by default and if only "open" items are shown, then closed version should be hidden as well.

Not really as AFAIK there is no way to show open Versions and the respective closed tickets. So in the case where you have an open version with closed issues, you wouldn't see them.

#### **#3 - 2011-01-11 03:37 - Fabio Ginzel**

 $+1$ 

## **#4 - 2011-01-12 18:27 - Cyber Sprocket**

+1

## **#5 - 2011-01-12 18:28 - Cyber Sprocket**

Cyber Sprocket wrote:

 $+1$ 

We have a project with 25+ completed versions that are closed. We have to scroll down to see our active builds and thus can no longer see the months/weeks in the header. :/

## **#6 - 2011-01-26 17:51 - Etienne Massip**

Could someone try this patch at [#7456](https://www.redmine.org/issues/7456) ?

#### **#7 - 2024-09-19 16:43 - Holger Just**

- *Status changed from New to Closed*
- *Resolution set to Fixed*

Garry Fallon wrote:

Following some testing of the new Gantt chart implementation (Feature [#6276\)](https://www.redmine.org/issues/6276), it would be really nice to provide a simple mechanism for not showing completed/closed versions on the gantt chart.

You can use the "Target version's Status" filter to only show issues without an assigned target version or one of the selected version statuses (e.g. open or locked). This filter was added in  $\frac{\#23215}{}$  $\frac{\#23215}{}$  $\frac{\#23215}{}$  and was released in [3.4.0.](https://www.redmine.org/versions/119)

Further, it is not currently possible to filter them out if you have sub-projects (since the 'target version' filter is not available).

The target version filters should always be available now.